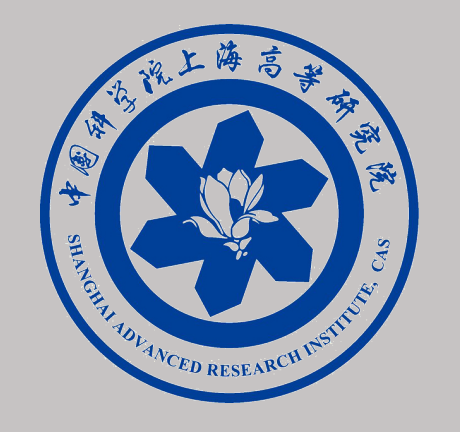

## **Chirpbox A Low-Cost LoRa Testbed Solution**

Xiaoyuan Ma, Dan Li, Fengxu Yang, Carlo Alberto Boano, Pei Tian, Jianming Wei

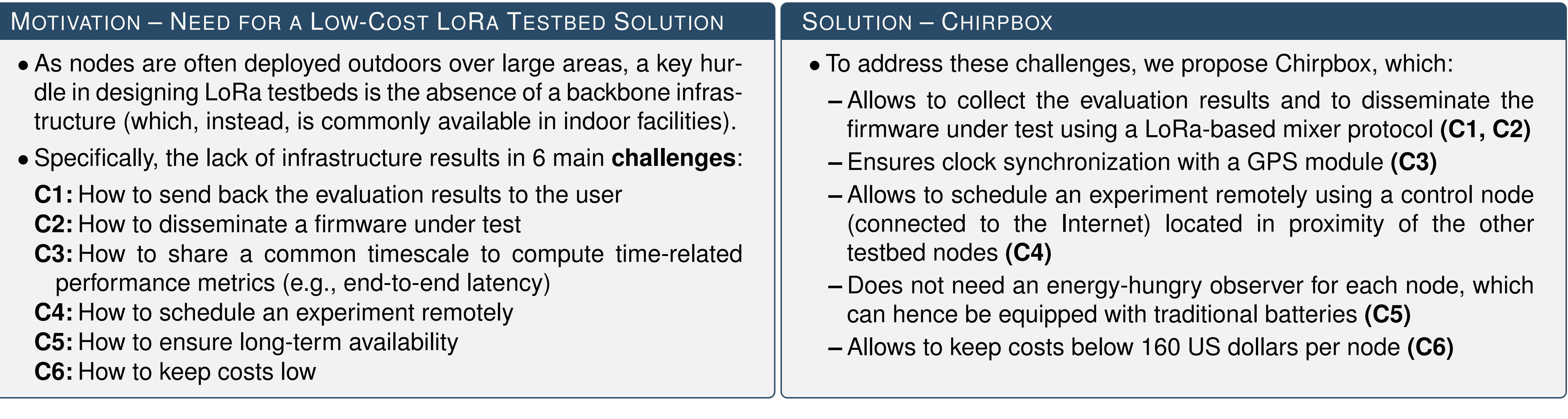

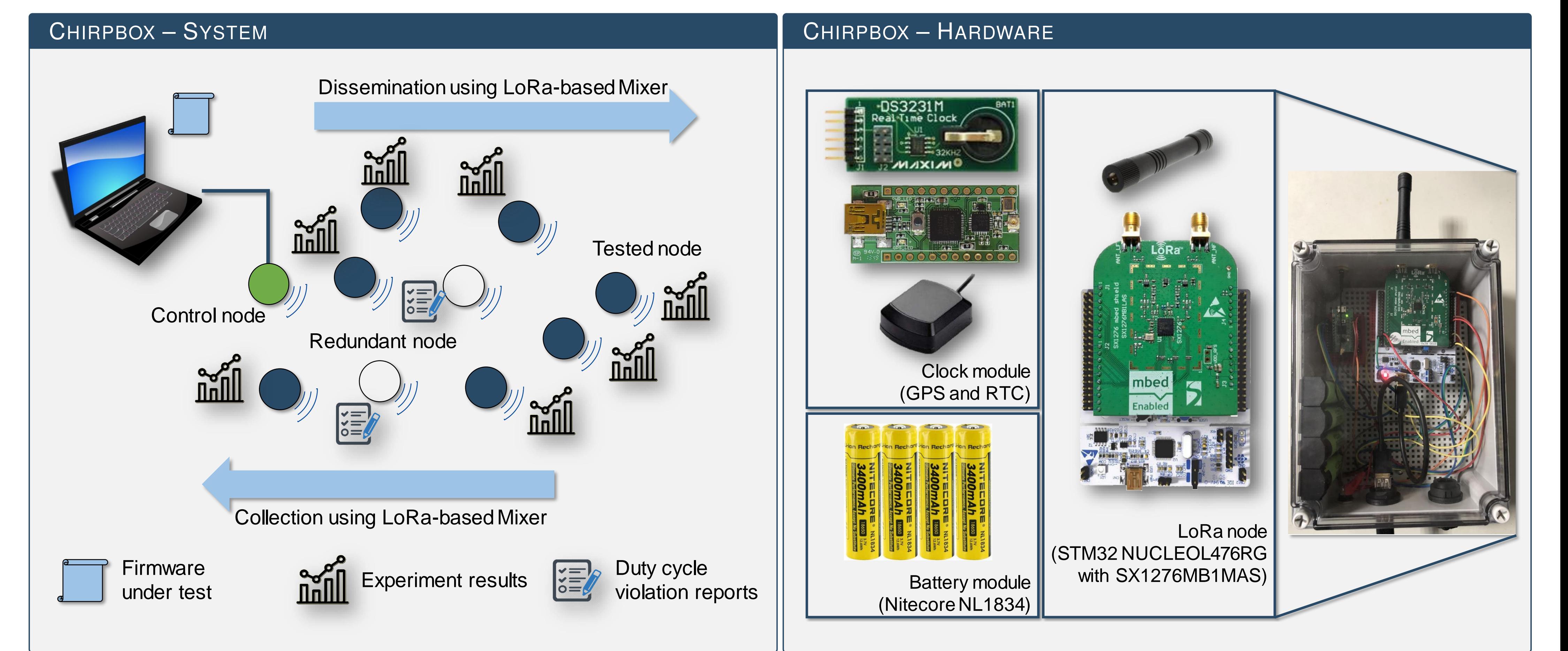

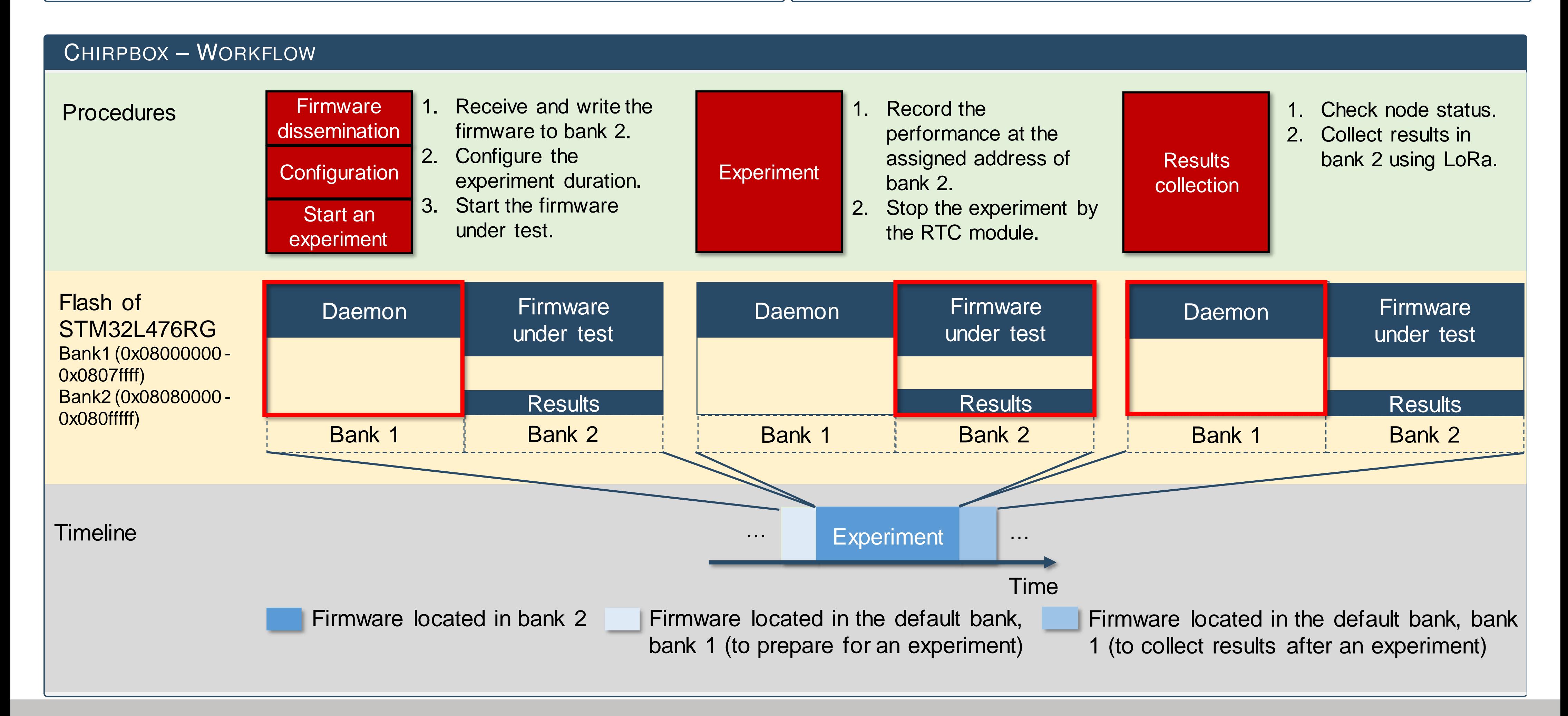

Xiaoyuan Ma, maxy@sari.ac.cn Shanghai Advanced Research Institute, Chinese Academy of Sciences, China University of Chinese Academy of Sciences, China Dan Li, lid@sari.ac.cn Shanghai Advanced Research Institute, Chinese Academy of Sciences, China Carlo Alberto Boano, cboano@tugraz.at Graz University of Technology, Austria

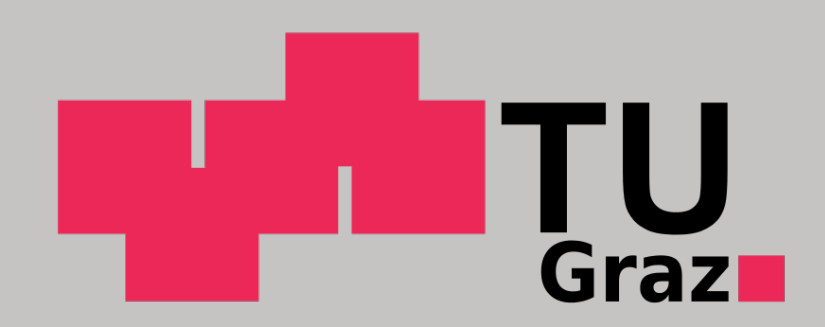